## Package 'prostateCancerVarambally'

October 12, 2020 Type Package Title Prostate Cancer Data Version 1.16.0 Date 2016-03-24 Author Mark Dunning Maintainer Mark Dunning <mark.dunning@cruk.cam.ac.uk> Description A Bioconductor data package for the Varambally dataset License Artistic-2.0 LazyData TRUE **Depends** Biobase,  $R$  ( $>= 3.3$ ) Suggests GEOquery biocViews ExperimentData, ExpressionData,GEO, MicroarrayData, CancerData, ProstateCancerData NeedsCompilation no git\_url https://git.bioconductor.org/packages/prostateCancerVarambally git\_branch RELEASE\_3\_11 git\_last\_commit 646bee4 git\_last\_commit\_date 2020-04-27 Date/Publication 2020-10-12 R topics documented:

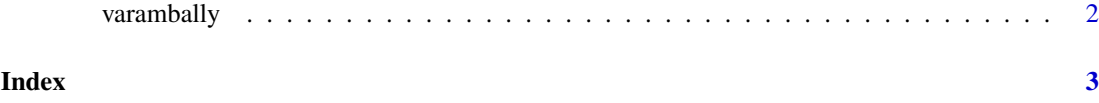

<span id="page-1-0"></span>

#### Description

Object imported using GEOquery and curated to remove variables introduced by GEO

### Usage

varambally

#### Format

a ExpressionSet instance, 1 row per microarray probe.

#### Value

ExpressionSet object for the dataset

#### Author(s)

Mark Dunning

#### Source

GSE3325

# <span id="page-2-0"></span>Index

∗ datasets varambally, [2](#page-1-0)

varambally, [2](#page-1-0)